# **MPC-CUnet** のメールデータの扱いについて

平成 **20** 年 **10** 月 **24** 日

CUnet には、全体の同期サイクルに影響を与えない、メール転送機能があります。 転送レートは、(転送ブロック数 + 3) × サイクルタイムです。

256byte 転送する場合は、64 プロック(8byte 1 ブロック)となり、67 × 約 2.5msec(64 ステー ション時)=約 0.17 秒です。RS-232 比較で 15kpps 程度と高速ではありませんが、データをすべ てバイナリで転送することができデータの整合性の確認も必要でないため、効率のよいデータ交 換が可能です。

このメール転送をMPC上では以下の二つのコマンドと六個のグローバル変数でサポートします。 これらを使用することにより、CUnet に接続された MPC-2000 間で、点データ、MBK データの 情報交換を行うことができます。(USB-CUnet 含む)

また文字列の情報交換については、点データ上に文字列を織り込む機能がありますので、点デー タとして文字列の交換を行います。

SETP n A\$ ← P(n)に文字列を収納 pr P\$(n) ← P(n)を文字列として読み取る

# 【コマンド】

#### **CU\_POST**

CU\_POST はメールサーバーを起動します。CU\_POST が実行されると MPC は、メールの着信 を監視し、データを受け取り次第指定箇所に収納します。また、相手からのデータ転送請求に対 して、自動的にデータを転送するようになります。

起動には、以下の三種類あります。(機能には相違はありません)

- 1) 引数なし CU\_POST が実行された時点で 31 から降順にタスクを検索し空いているタスク でメールサーバーを起動。
- 2) 引数 1~31 指定タスクでメールサーバーを起動。
- 3) 引数に VOID を与えるか、VOID|n を与えると、サーバの動作状態が表示されます。

#### **POST dest MBK()|P()**

POST はメール転送コマンドです。POST は指定アドレスに対して、データを転送します。 例 POST 2 P(100)

SA=2 のステーションに対して、P(100)~P(114)のデータが転送されます。 (15 個の点データは、15\*16 = 240 bytes 残り 16byte はシステムで使用。) POST 3 MBK(20) SA=3 のステーションに対して、MBK(20)~P(139)のデータが転送されます。 (120 個の MBK データは、120\*2 = 240 bytes 残り 16byte はシステムで使用。)

dest に負の値をあたえると、相手への送信請求になります。この場合は、自己側も CU\_POST を実行してメールサーバーを起動しておきます。なお、dest=0に対する要求は64を設定します。

#### 【グローバル変数】

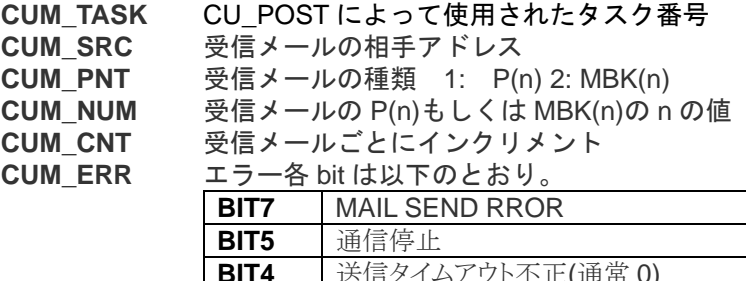

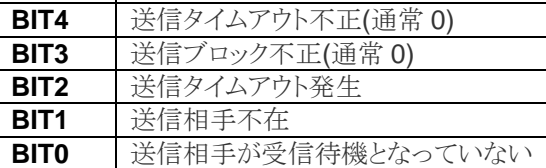

#### 以下は、MKY40 を直接アクセスする場合のメモリイメージです。

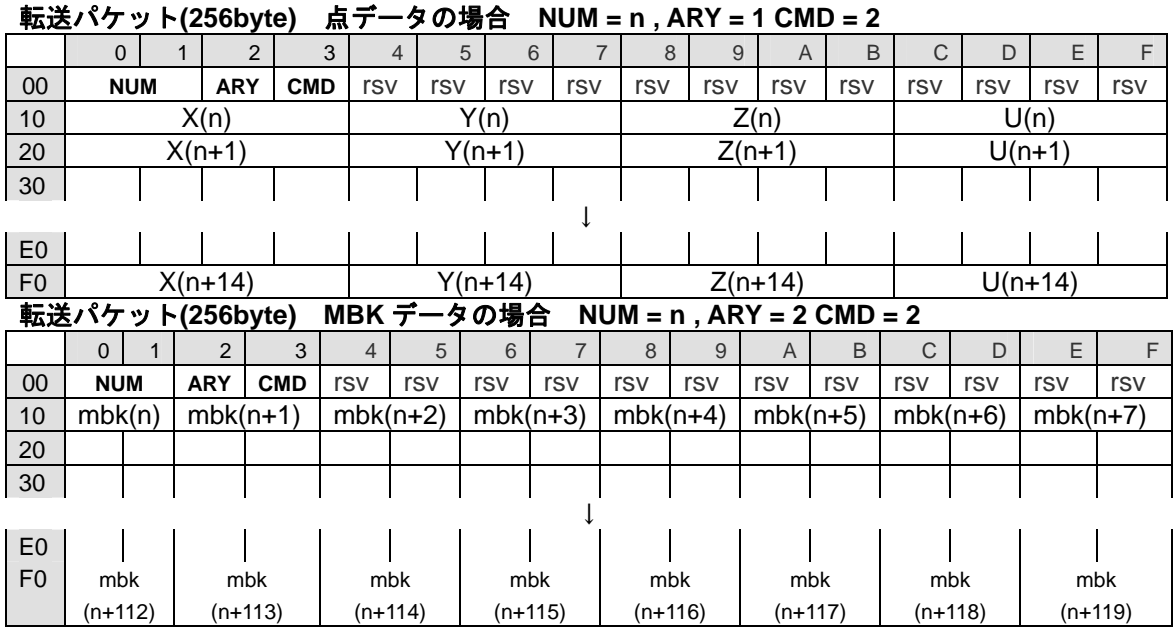

# **MSB/MRB0** のイメージ

## **MSB** のイメージ

転送パケット**(8byte) MBK** データの場合 **NUM = n , ARY =X CMD = 1(**送信請求**)**

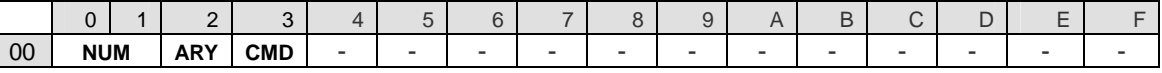

#### USB-Cunet でのメール転送あるいは受信の方法

#### ■ 転送方法

mrb0,msb,mes,msl,msch,mscl は、MKY のマニュアルに掲載されているレジスタとバッファです。

#### データの準備

【\*msb,msb+1 ワード型で配列の番号をいれる。;

\*(msb + 2) 配列の種類を決定 1:点データ 2:MBK 配列

\*(msb + 3 ) = 2 ; // ライトコマンド

\*(msb+16)~\*(msb+255)にデータをいれる。】(バイナリ)]転送パケットの表参照

#### レジスタ操作

 $*mes = 0$  :

 $*msI = 0xFFF$  ;

 $*msc = 0x20$  ; // 32 block

\*msch = 0x40 |dest ; // dest は送り先のステーション番号。

# 完了待ち

while( (\*msch & 0x40) != 0) ; 転送終了のポーリング

### ■ 送信請求

【\*msb,msb+1 ワード型で配列の番号をいれる。 \*(msb + 2) 配列の種類を決定 1:点データ 2:MBK 配列 \*(msb + 3 ) = 1 ; // リクエスト】送信請求パケットの表参照  $*mes = 0$  ;

 $*msl = 0xfff$  ;  $*mscl = 0x01$  ; // 1 block \*msch = 0x40 |dest ; // dest は送り先のステーション番号。(請求相手) while( (\*msch & 0x40) != 0) ; 転送終了のポーリング;

# ■ 受信の方法

\*mrc0 = 0x40 ; // 受信イネーブル while( (\*mrc0 & 0x80) == 0 ) { // rcv フラグの監視 if((\*mrc0 & 0xc0) == 0) { \*mrc0 = 0x40 ; delay(10) ; } ; // エラー状態か らのリカバリなど if( $(*mes & 0x3f)$  != 0) { $*mes = 0$  ; delay(10) ; } ; swap() ; } ;// wait rcv data]

以後は、バッファの内容を見る

【 \*(mrb0 + 2) 配列の種類 1:点データ 2:MBK 配列 \*(mrb0 + 3) 2 WRITE コマンドの確認 \*msb,msb+1 ワード型の配列の番号 \*(msb+16)~\*(msb+255)がデータ(バイナリ) 】